#### Lecture 5

# **Visualizing Functions**

### **Announcements For This Lecture**

# **Readings**

- See link on website:
	- § Docstrings in Python
	- § Material is not in Text

## **Today's Lab**

- Practice today's lecture
- **Highly recommend doing optional part**

# **Assignment 1**

- Posted on web page
	- Due Wed, Sep. 18<sup>th</sup>
	- Revise until correct
- Can work in pairs
	- § One submission for pair
	- Link up on Piazza
- **Consultants can help**

#### **One-on-One Sessions**

- Starting tomorrow: 1/2-hour one-on-one sessions
	- Bring computer to work with instructor, TA or consultant
	- § Hands on, dedicated help with Lab 2 and/or Lab 3
	- § To prepare for assignment, **not for help on assignment**
- **Limited availability: we cannot get to everyone**
	- § Students with experience or confidence should hold back
- Sign up online in CMS: first come, first served
	- § Choose assignment One-on-One
	- Pick a time that works for you; will add slots as possible
	- § Can sign up starting at 1pm **TODAY**

### **Anatomy of a Specification**

**def** greet(n):

"""Prints a greeting to the name n

Greeting has format 'Hello <n>!' Followed by a conversation starter.

One line description, followed by blank line

More detail about the function. It may be many paragraphs.

Precondition: n is a string representing a person's name""" **print** 'Hello '+n+'!' **print** 'How are you?'

Precondition specifies assumptions we make about the arguments

### **Anatomy of a Specification**

#### **def** to\_centigrade(x):

"Returns" indicates a fruitful function

""Returns: x converted to centigrade

Value returned has type float.

More detail about the function. It may be many paragraphs.

Precondition: x is a float measuring temperature in fahrenheit""" **return** 5\*(x-32)/9.0

Precondition specifies assumptions we make about the arguments

#### **Preconditions**

- Precondition is a promise
	- § If precondition is true, the function works
	- If precondition is false, no guarantees at all
- Get **software bugs** when
	- Function precondition is not documented properly
	- Function is used in ways that violates precondition

```
>>> to_centigrade(32)
0.0
\gg to centigrade(212)
100.0
\gg to centigrade(\sqrt{32})
Traceback (most recent call last):
 File "\lestdin>", line 1, in \lemodule> File "temperature.py", line 19 …
TypeError: unsupported operand type(s) 
for -: 'str' and 'int'
```
Precondition violated

### **How Do Functions Work?**

- **Function Frame**: Representation of function call
- A **conceptual model** of Python

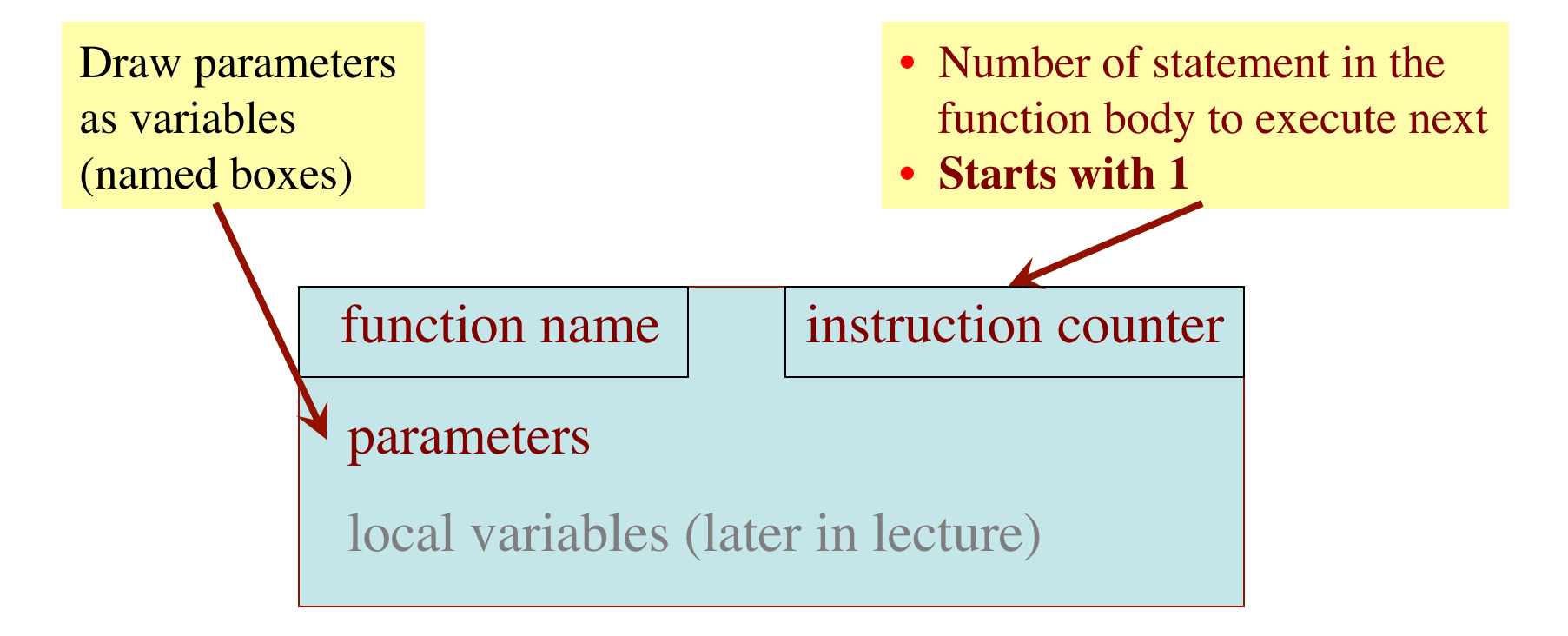

#### **Text (Section 3.10) vs. Class**

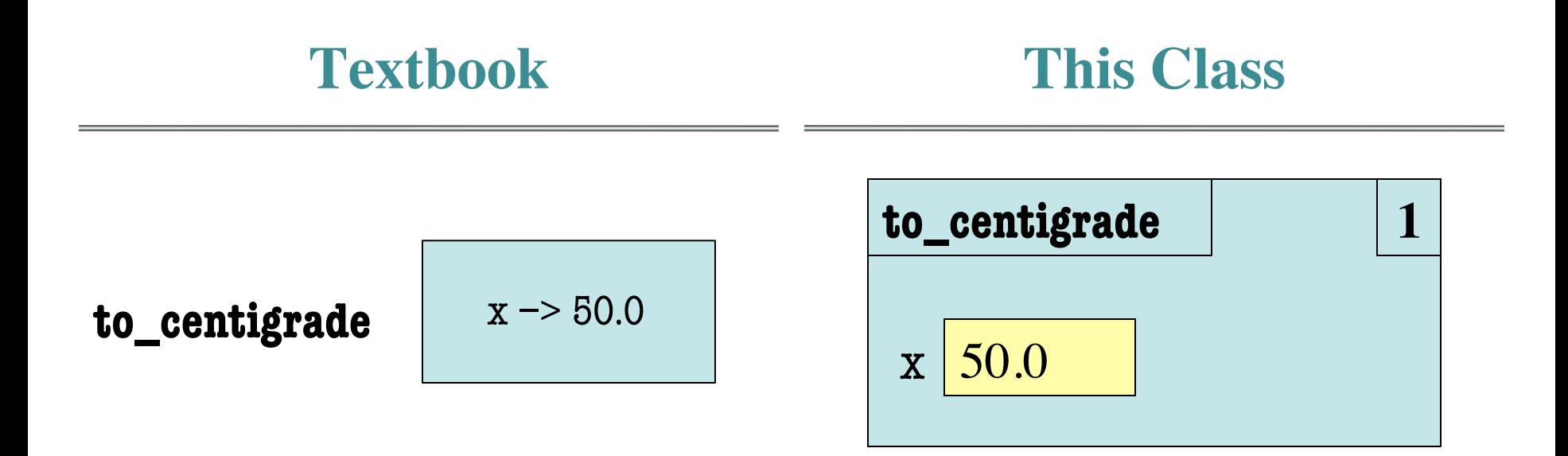

 **def** to\_centigrade(x): return 5\*(x-32)/9.0

**Definition**: **Call**: to\_centigrade(50.0)

- 1. Draw a frame for the call
- 2. Assign the argument value to the parameter (in frame)
- 3. Execute the function body
	- Look for variables in the frame
	- § If not there, look for global variables with that name
- 4. Erase the frame for the call

 **def** to\_centigrade(x): return 5\*(x-32)/9.0

#### Initial call frame (before exec body)

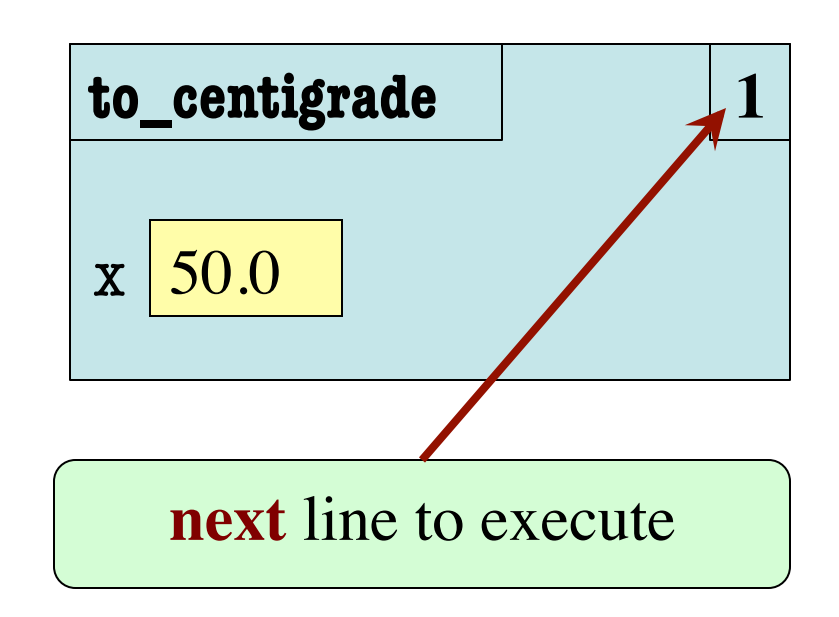

1

- 1. Draw a frame for the call
- 2. Assign the argument value to the parameter (in frame)
- 3. Execute the function body
	- Look for variables in the frame
	- If not there, look for global variables with that name
- 4. Erase the frame for the call

 **def** to\_centigrade(x): return 5\*(x-32)/9.0

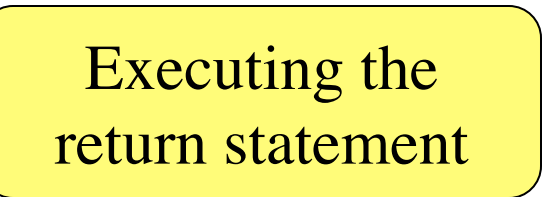

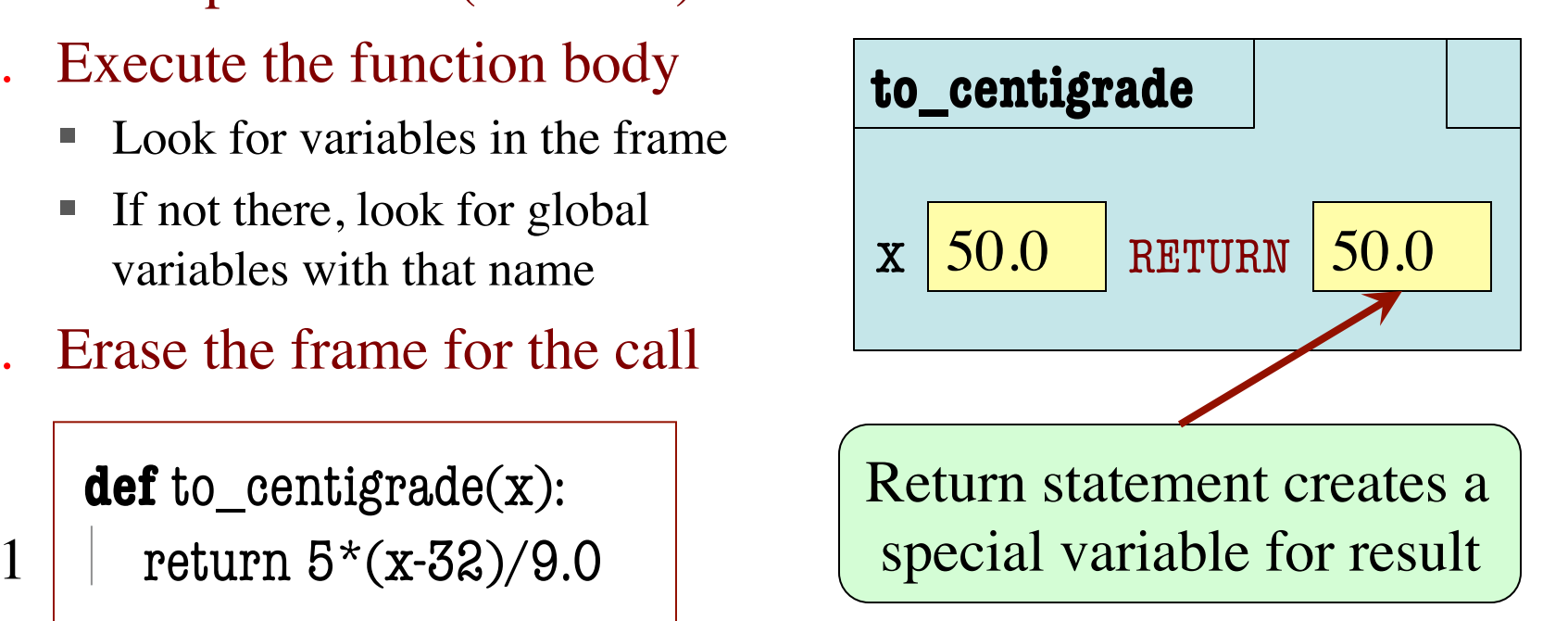

- 1. Draw a frame for the call
- 2. Assign the argument value to the parameter (in frame)
- 3. Execute the function body
	- § Look for variables in the frame
	- If not there, look for global variables with that name
- 4. Erase the frame for the call

 **def** to\_centigrade(x):

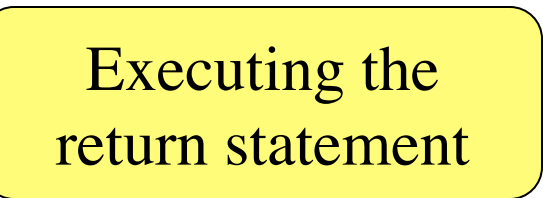

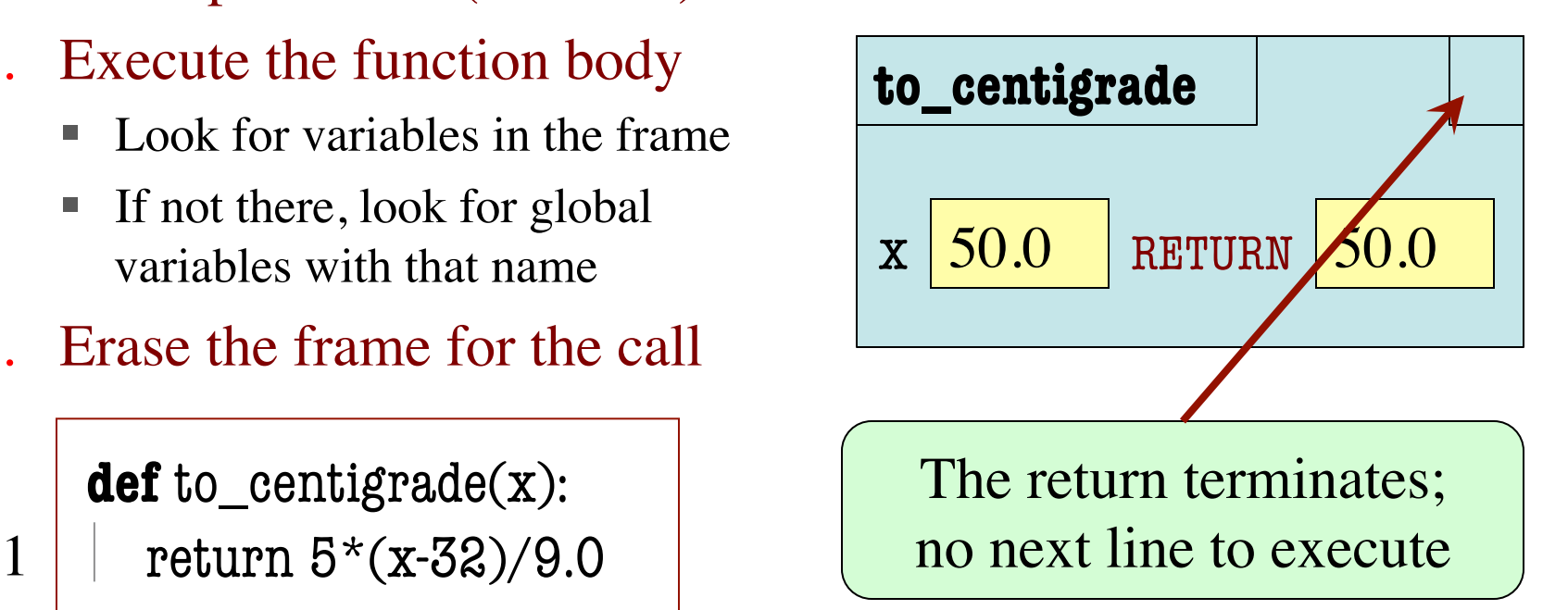

- 1. Draw a frame for the call
- 2. Assign the argument value to the parameter (in frame)
- 3. Execute the function body
	- Look for variables in the frame
	- § If not there, look for global variables with that name
- 4. Erase the frame for the call

**def** to\_centigrade(x):

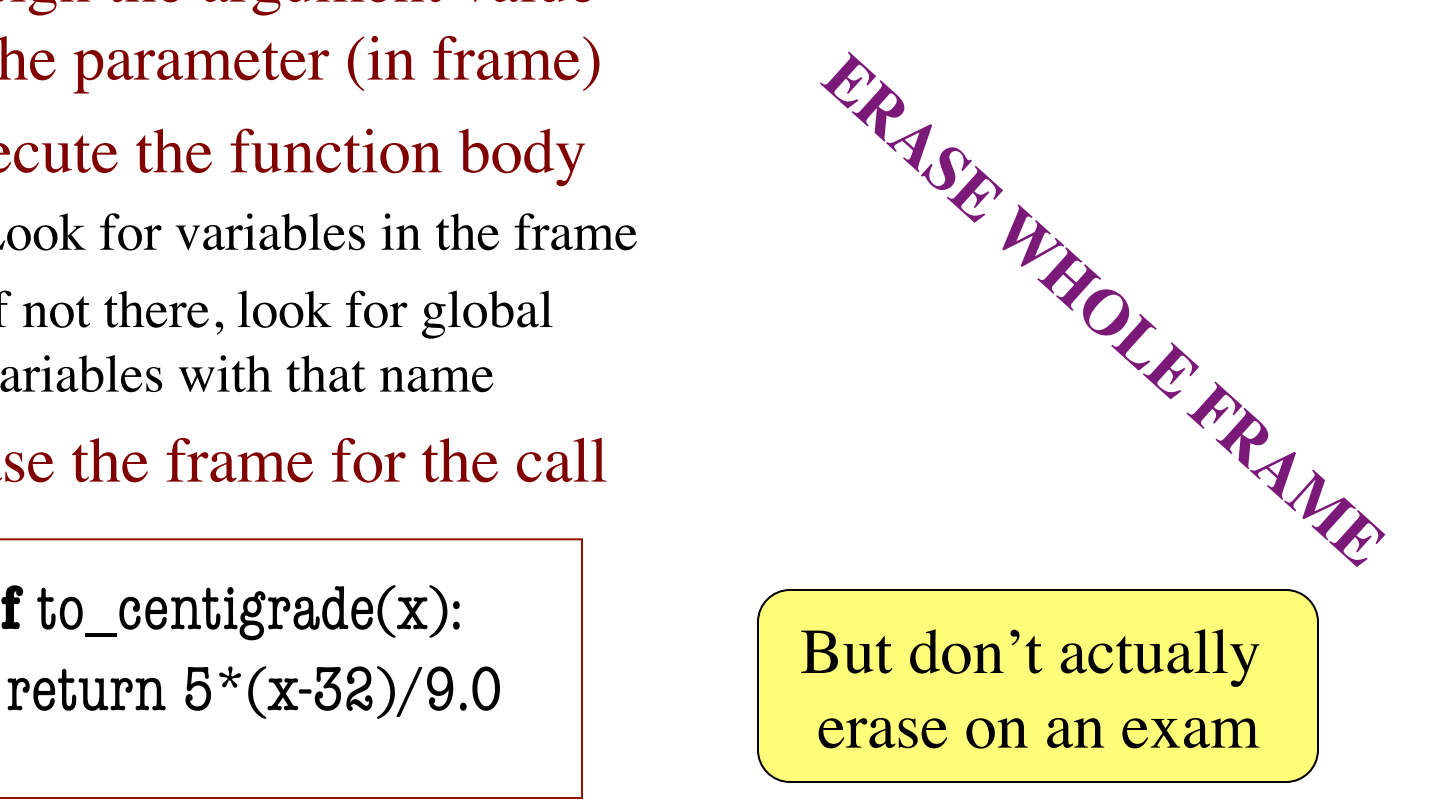

1

• This does not work: **def** swap(a,b): """Swap vars a & b"""  $tmp = a$  $a = b$  $>>$  a = 1  $>>$   $b = 2$ 1 2 

#### Global Variables

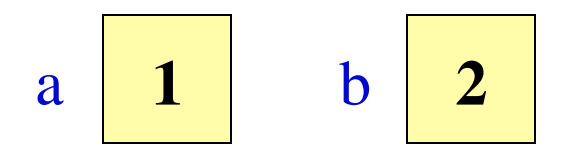

Call Frame

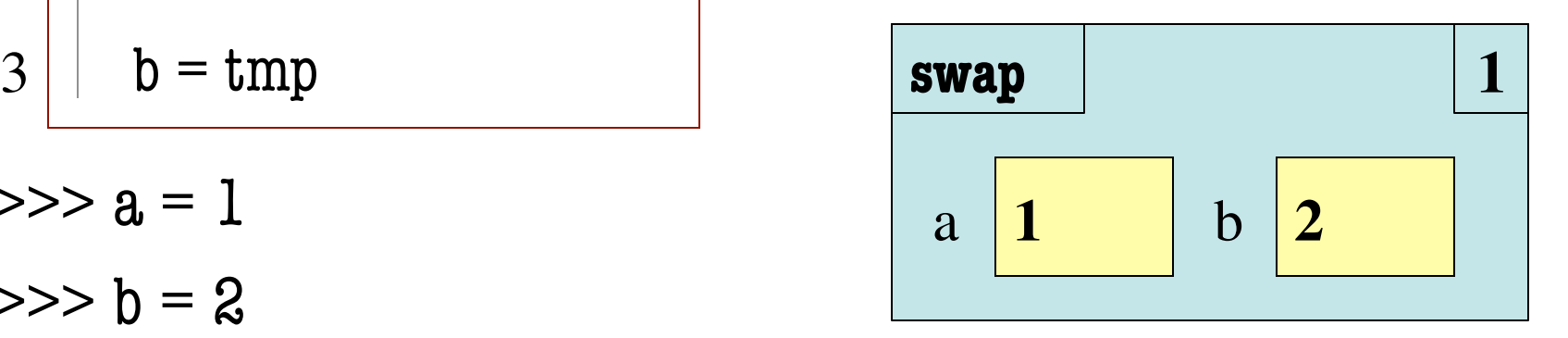

 $\gg$  swap(a,b)

• This does not work: **def** swap(a,b): """Swap vars a & b"""  $tmp = a$  $a = b$  $b = tmp$  $>>$  a = 1  $>>$  b = 2  $\gg$  swap(a,b) 1 2 3 

#### Global Variables

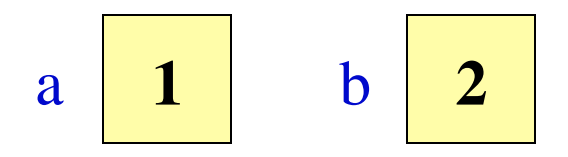

Call Frame

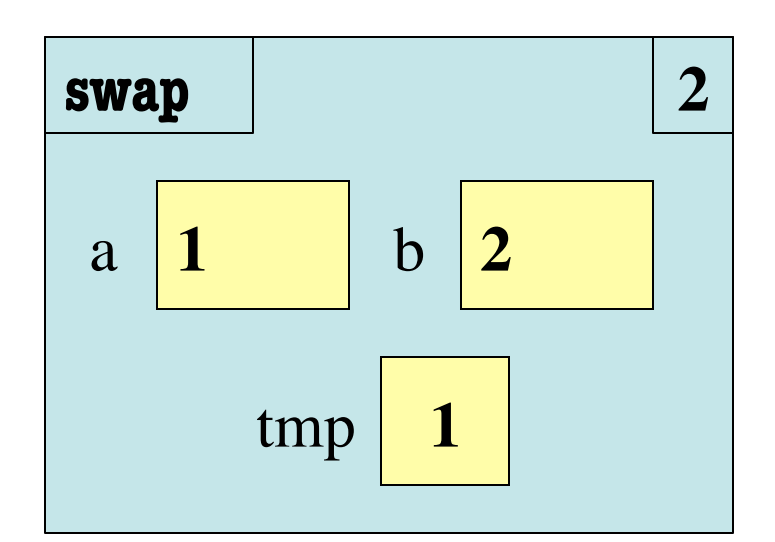

• This does not work: **def** swap(a,b): """Swap vars a & b"""  $tmp = a$  $a = b$  $b = tmp$  $>>$  a = 1  $>>$  b = 2  $\gg$  swap(a,b) 1 2 3 

#### Global Variables

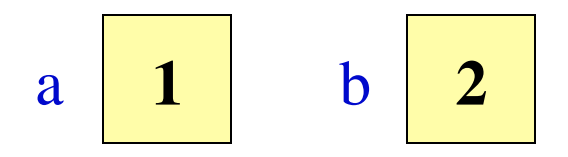

Call Frame

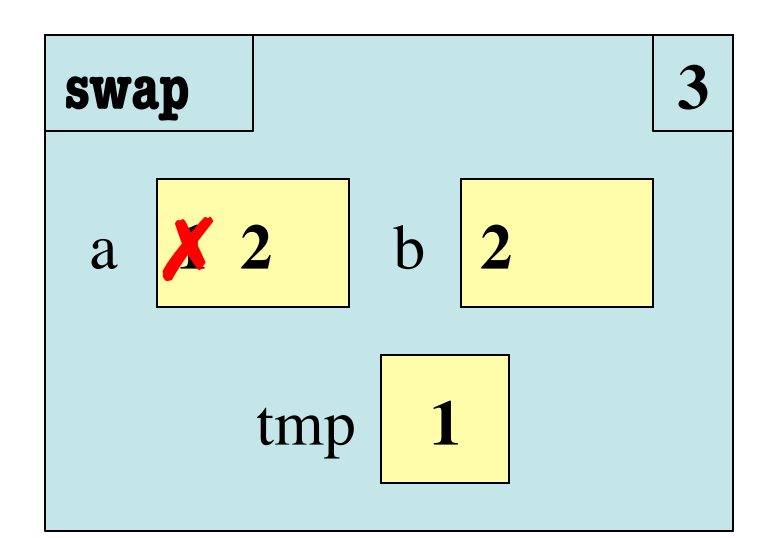

• This does not work: **def** swap(a,b): """Swap vars a & b"""  $tmp = a$  $a = b$  $b = tmp$  $>>$  a = 1  $>>$  b = 2  $\gg$  swap(a,b) 1 2 3 

#### Global Variables

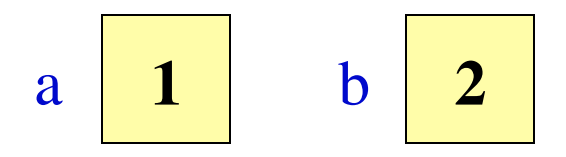

Call Frame

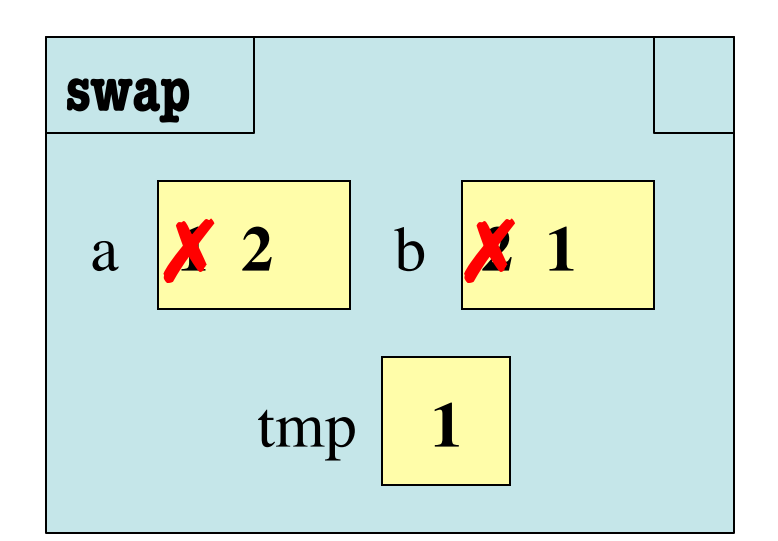

• This does not work: **def** swap(a,b):  """Swap vars a & b"""  $tmp = a$  $a = b$  $b = tmp$  $1 \mid \text{tmp} = a$   $\text{Call Frame}$ 2 3

#### Global Variables

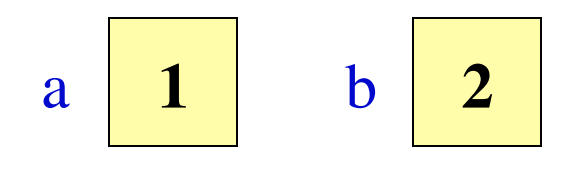

 $>>$  a = 1  $>>$   $b = 2$  $\gg$  swap(a,b)

#### **Visualizing Frames: The Python Tutor**

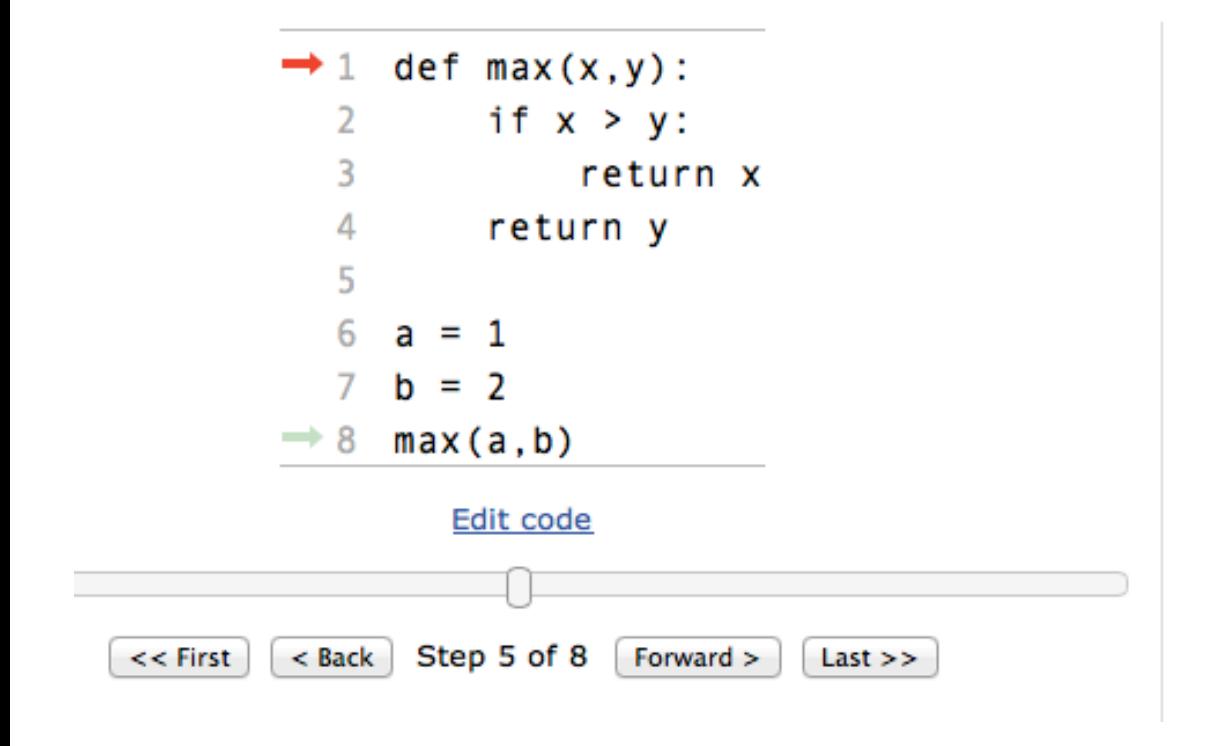

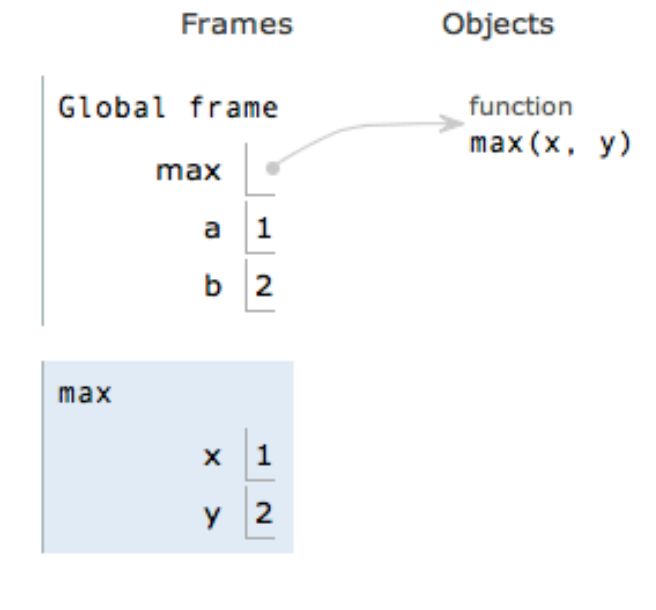

#### **Visualizing Frames: The Python Tutor**

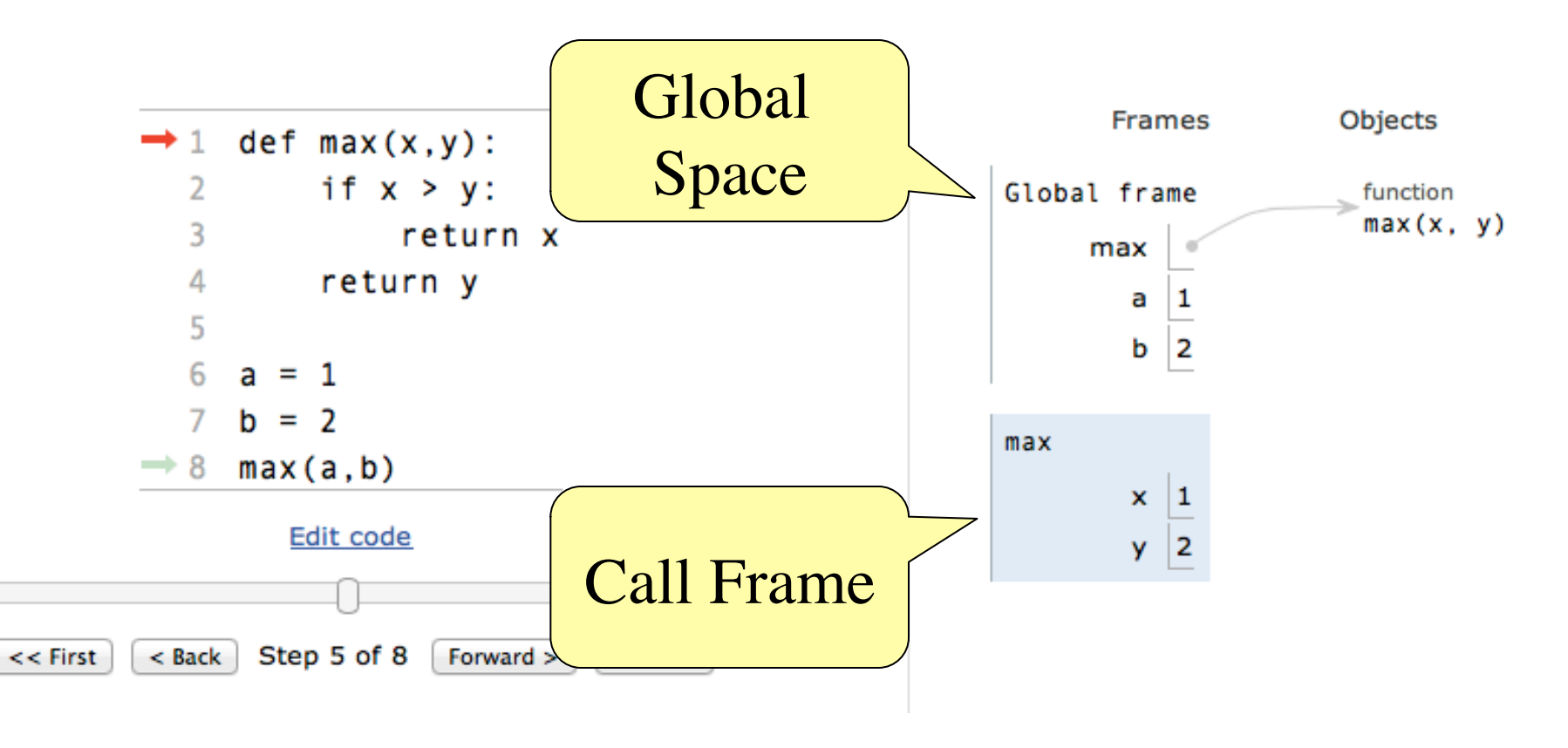

### **Limitations of the Python Tutor**

- The Python Tutor is extremely useful
	- You can see exactly what Python is doing
	- You could use it to find errors in your code!
- However, the Python tutor is very *limited*
	- You can only import the most basic modules
	- You cannot import user-defined modules
- We need some other way to search for errors
	- § This is the motivation for **code testing**

### **Limitations of the Python Tutor**

- The Python Tutor is extremely useful
	- $\sqrt{\frac{N_{\text{conv}}}{N_{\text{conv}}}}$  professional software pg You development tools do this too. Code! Many professional software development tools do this too.
- However, the Python tutor is very *limited*
	- You can only import the most basic modules
	- You cannot import user-defined modules
- We need some other way to search for errors
	- § This is the motivation for **code testing**

## **Test Cases: Finding Errors**

- **Bug**: Error in a program. (Always expect them!)
- **Debugging:** Process of finding bugs and removing them.
- **Testing:** Process of analyzing, running program, looking for bugs.
- **Test case:** A set of input values, together with the expected output.

Get in the habit of writing test cases for a function from the function's specification —even *before* writing the function's body.

**def** number\_vowels(w):

"""Returns: number of vowels in word w.

 Precondition: w string w/ at least one letter and only letters""" pass # nothing here yet!

## **Test Cases: Finding Errors**

- **Bug**: Error in a program. (Always
- **Debugging:** Process of finding bug **.**
- **Testing:** Process of analyzing, runn
- **Test case:** A set of input values, to

Get in the habit of writing test case  $\blacksquare$ function's specification —even *be* 

#### **Some Test Cases**

- § number\_vowels('Bob') Answer should be 1
- § number\_vowels('Aeiuo') Answer should be 5
- § number\_vowels('Grrr') Answer should be 0

**def** number\_vowels(w):

"""Returns: number of vowels in word w.

 Precondition: w string w/ at least one letter and only letters""" pass # nothing here yet!

## **Representative Tests**

- Cannot test all inputs
	- "Infinite" possibilities
- Limit ourselves to tests that are **representative**
	- Each test is a significantly different input
	- § Every possible input is similar to one chosen
- An art, not a science
	- § If easy, never have bugs
	- Learn with much practice

#### **Representative Tests for** number\_vowels(w)

- Word with just one vowel
	- For each possible vowel!
- Word with multiple vowels
	- Of the same vowel
	- § Of different vowels
- Word with only vowels
- Word with no vowels

# **Running Example**

• The following function has a bug:

```
def last_name_first(n):
```

```
"""Returns: copy of \langle n \rangle but in the form \langle l \rangle ast-names, \langle l \rangle first-names
```

```
Precondition: \langle n \rangle is in the form \langle n \rangle first-name \langle l \rangle ast-name
with one or more blanks between the two names"""
```

```
end_first = n.find('')
```

```
first = n[:end_first]
```

```
last = n[end_first+1:]
```

```
return last+', '+first
```
Look at precondition when choosing tests

- Representative Tests:
	- § last\_name\_first('Walker White') give 'White, Walker'
	- § last\_name\_first('Walker White') gives 'White, Walker'

## **Unit Test: A Special Kind of Module**

- A unit test is a module that tests another module
	- It **imports the other module** (so it can access it)
	- § It **imports the cornelltest module** (for testing)
	- § It **defines one or more test procedures**
		- Evaluate the function(s) on the test cases
		- Compare the result to the expected value
	- § It has special code that **calls the test procedures**
- The test procedures use the cornelltest function

**def** assert\_equals(expected,received):

"""Quit program if expected and received differ"""

### **Modules vs. Scripts**

#### **Module**

#### • Provides functions, constants

- **Example**: temperature.py
- import it into Python
	- In interactive shell…
	- § or other module
- All code is either
	- In a function definition, or
	- A variable assignment

• Behaves like an application

**Script**

- § **Example**: helloApp.py
- Run it from command line
	- § python helloApp.y
	- No interactive shell
	- import acts "weird"
- Commands *outside* functions
	- Does each one in order

# **Combining Modules and Scripts**

- Scripts often have functions in them
	- Can we import them without "running" script?
	- Want to separate script part from module part
- New feature:  $\mathbf{if}$   $\mathbf{n}$   $\mathbf{n}$  $\mathbf{n}$  $\mathbf{n}$  $\mathbf{n}$  $\mathbf{n}$   $\mathbf{n}$   $\mathbf{n}$ :
	- Put all "script code" underneath this line
	- Also, indent all the code underneath
	- Prevents code from running if imported
	- **Example**: bettertemp.py

# **Modules/Scripts in this Course**

- Our modules consist of
	- Function definitions
	- "Constants" (global vars)
	- **Optional** script code to call/test the functions
- All **statements** must
	- be inside of a function or
	- assign a constant or
	- be in the application code
- import should only pull in definitions, not app code

```
# temperature.py
...
# Functions
def to_centigrade(x):
   """Returns: x converted to C"""
…
# Constants
FREEZING C = 0.0 # temp. water freezes
…
# Application code
if name = 'main':
   assert_floats_equal(0.0,to_centigrade(32.0))
   assert_floats_equal(100,to_centigrade(212))
   assert_floats_equal(32.0,to_fahrenheit(0.0))
  assert floats equal(212.0,to~fahrenheit(100.0))
```
### **Testing last\_name\_first(n)**

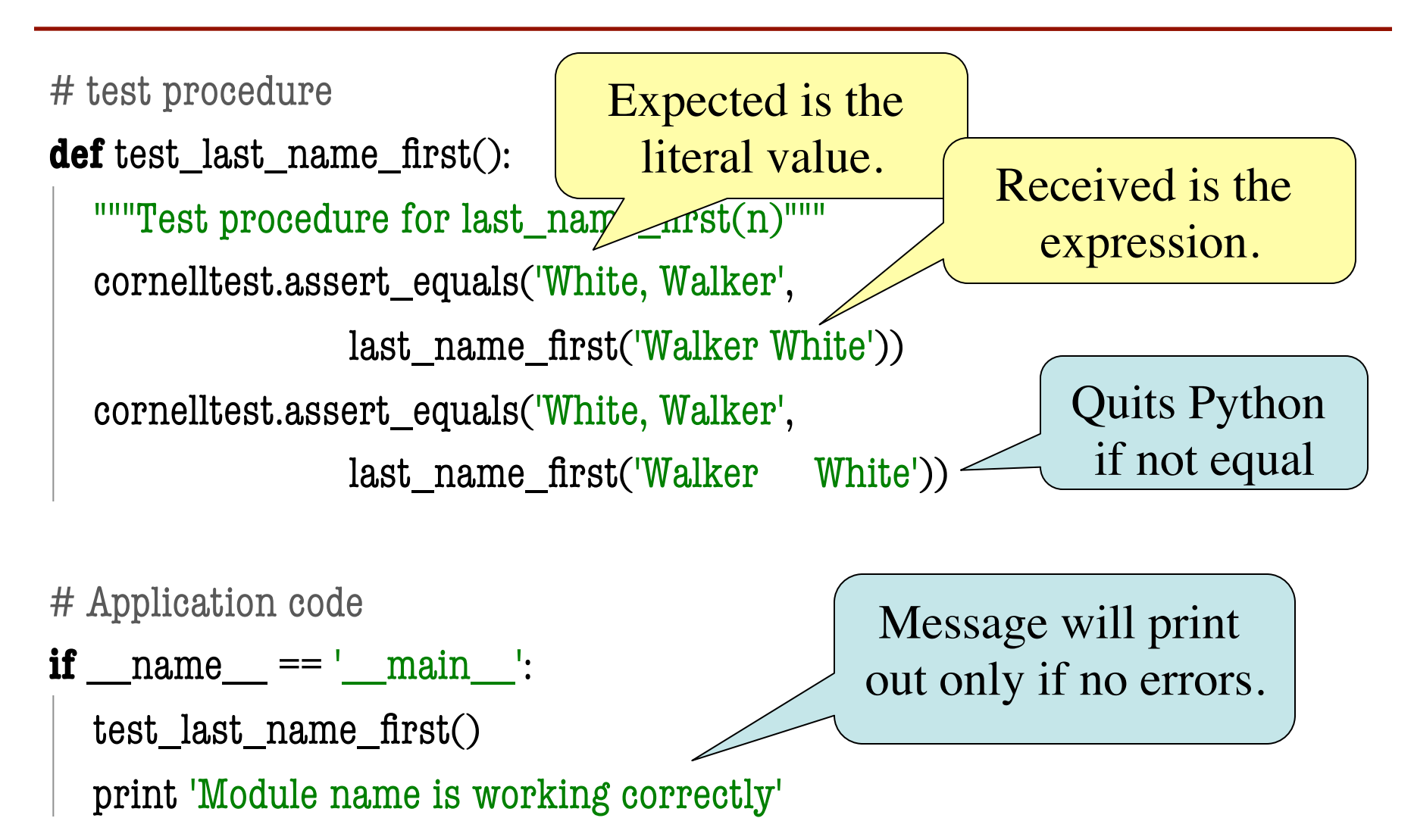

### **Testing last\_name\_first(n)**

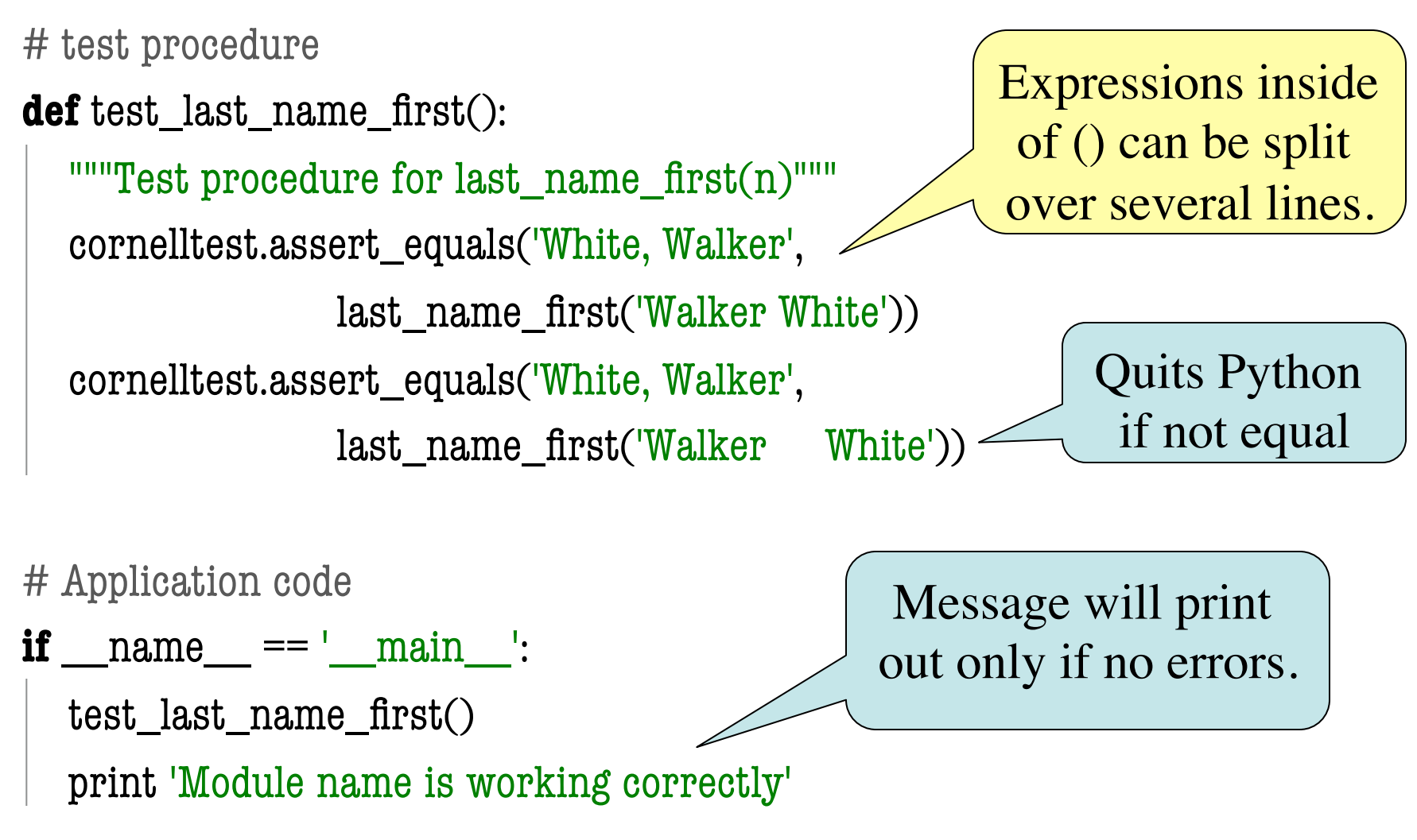

### **Finding the Error**

- Unit tests cannot find the source of an error
- Idea: "Visualize" the program with print statements **def** last\_name\_first(n):

```
"""Returns: copy of \langle n \rangle in form \langle last \rangle, \langle first \rangle"""
end_first = n.find('')
 print end_first
first = n[:end\_first]print 'first is '+ `first `-last = n[end first+1:] print 'last is '+`last`
 return last+', '+first
                                         Print variable after 
                                           each assignment
                                         Optional: Annotate 
                                           value to make it 
                                           easier to identify
```
# **Types of Testing**

#### **Black Box Testing**

- Function is "opaque"
	- Test looks at what it does
	- § **Fruitful**: what it returns
	- **Procedure**: what changes
- **Example**: Unit tests
- **Problems**:
	- Are the tests everything?
	- § What caused the error?

#### **White Box Testing**

- Function is "transparent"
	- Tests/debugging takes place inside of function
	- Focuses on where error is
- **Example**: Use of print
- **Problems**:
	- § Much harder to do
	- § Must remove when done